# **ITI 1521. Introduction à l'informatique II**

**Liste :** traitement itératif des listes chaînées.

by **Marcel Turcotte**

Version du 15 mars 2020

## <span id="page-1-0"></span>**Préambule**

## <span id="page-2-0"></span>**Préambule**

**[Aperçu](#page-2-0)**

#### **Liste : traitement itératif des listes chaînées.**

Nous comparons le temps de calcul nécessaire pour traverser une liste chaînée lorsque les énoncés ont accès aux noeuds de la liste par rapport à l'implémentation à l'aide des méthodes de l'interface de la liste. Nous explorons une implémentation efficace sans accéder aux noeuds de la liste directement.

#### **Objectif général :**

**P** Cette semaine, vous serez en mesure d'expliquer et d'utiliser un itérateur.

- Les sujets abordés dans ce module renforceront les notions d'**encapsulation** et de **programmation orientée objet**, notamment la notion d'**état** de l'objet, ainsi que les **interfaces**.
- C'est aussi l'occasion d'introduire informellement la **complexité du calcul** (**analyse asymptotique**) qui vous sera présentée dans le cours de structures de données.

#### <span id="page-5-0"></span>**Préambule**

**[Objectifs d'apprentissage](#page-5-0)**

- **Comparer** le temps de calcul nécessaire pour traverser une liste chaînée, discutez le cas où les énoncés ont accès aux noeuds de liste par rapport à l'implémentation n'ayant accès qu'aux méthodes de son interface.
- Þ **Comparer** les classes imbriquées statiques et non statiques de Java.
- Þ **Modifier** l'implémentation d'un itérateur afin d'y ajouter une méthode. **Lectures :**
	- Pages 89-96, 103-112 de E. Koffman et P. Wolfgang.

### <span id="page-7-0"></span>**Préambule**

**[Plan du module](#page-7-0)**

## **Plan**

#### [Préambule](#page-1-0)

#### [Motivation](#page-9-0)

[Concept](#page-51-0)

- [Implémentation 1.0](#page-67-0)
- [Implémentation 2.0](#page-108-0)
- [Implémentation 3.0](#page-137-0)

#### [Prologue](#page-160-0)

<span id="page-10-0"></span>**[Problème](#page-10-0)**

Vous devez concevoir une méthode pour **traverser** une **liste chaînée**.

<span id="page-12-0"></span>**[Détails](#page-12-0)**

Nous travaillons avec une implémentation **simplement chaînée** de l'interface **List**.

```
public interface List<E>{
    boolean add (E element);
    E get (int index);
    boolean remove (E element);
    int size ();
}
```
Nous travaillons avec une implémentation **simplement chaînée** de l'interface **List**.

```
public interface List <E> {
    boolean add (E element);
    E get (int index);
    boolean remove (E element);
    int size ();
}
```
Les difficultés seraient les mêmes si la liste était **doublement chaînée**.

Nous travaillons avec une implémentation **simplement chaînée** de l'interface **List**.

```
public interface List <E> {
    boolean add (E element):
    E get (int index);
    boolean remove (E element);
    int size ();
}
```
- Les difficultés seraient les mêmes si la liste était **doublement chaînée**.
- Þ Nous nommerons cette implémentation **LinkedList**.

```
List <String > colors;
colors = new Linked List <String > ();
colors. add ("bleu");
colors. add ("blanc");
colorss. add('rouge'');
colors. add ("jaune");
colors add("vert");
colors. add ("orange");
```
<span id="page-17-0"></span>**[Implémentation interne](#page-17-0)**

# **Implémentation A : à l'intérieur de la classe LinkedList**

À l'intérieur de la classe **LinkedList**, nous avons accès aux détails de l'implémentation. En particulier, nous avons **accès aux noeuds**.

# **Implémentation A : à l'intérieur de la classe LinkedList**

- À l'intérieur de la classe **LinkedList**, nous avons accès aux détails de l'implémentation. En particulier, nous avons **accès aux noeuds**.
	- **Donnez une implémentation :** ÷.

# **Implémentation A : à l'intérieur de la classe LinkedList**

- À l'intérieur de la classe **LinkedList**, nous avons accès aux détails de l'implémentation. En particulier, nous avons **accès aux noeuds**.
	- **Donnez une implémentation :** ÷.

```
Node<E> p;
p = head:
while (p := null)System . out . println (p \cdot value);
     p = p . next;
}
```
<span id="page-21-0"></span>**[Implémentation externe](#page-21-0)**

# **Implémentation B : à l'extérieur de la classe LinkedList**

À l'extérieur de la classe **LinkedList**, nous n'avons pas accès aux détails de l'implémentation. En particulier, nous **n'avons pas accès aux noeuds**.

# **Implémentation B : à l'extérieur de la classe LinkedList**

- À l'extérieur de la classe **LinkedList**, nous n'avons pas accès aux détails de l'implémentation. En particulier, nous **n'avons pas accès aux noeuds**.
	- **Donnez une implémentation :**

# **Implémentation B : à l'extérieur de la classe LinkedList**

- À l'extérieur de la classe **LinkedList**, nous n'avons pas accès aux détails de l'implémentation. En particulier, nous **n'avons pas accès aux noeuds**.
	- **Donnez une implémentation :** ъ.

```
for (int i = 0; i < colors size(); i++) {
    System . out . println (colors.get(i));}
```
De l'extérieur de la classe **LinkedList**, nous devons utiliser **E get(int pos)** afin d'accéder aux éléments de la liste.

<span id="page-26-0"></span>**[Temps de calcul](#page-26-0)**

Þ. **Comparez** le **temps d'exécution** des deux implémentations (intérieur et extérieur). **Comparez** le **temps d'exécution** des deux implémentations (intérieur et extérieur). L'implémentation de l'**intérieur** est-elle plus **rapide** ou plus **lente** ?

- **Comparez** le **temps d'exécution** des deux implémentations (intérieur et extérieur).
	- L'implémentation de l'**intérieur** est-elle plus **rapide** ou plus **lente** ?
	- Les **différences** sont **mineures** ou **majeures** ?

Voici les **temps d'exécution** en **nanosecondes** pour des listes de longueur croissante.

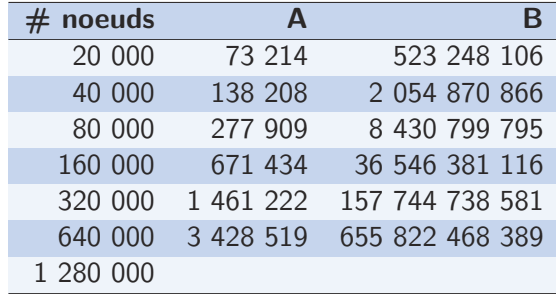

Voici les **temps d'exécution** en **nanosecondes** pour des listes de longueur croissante.

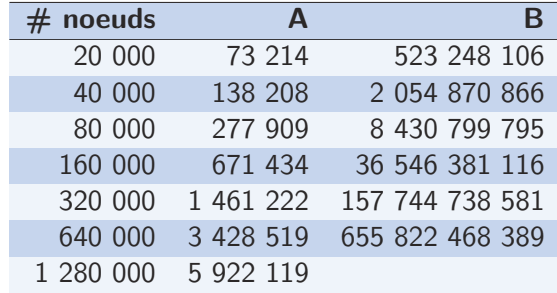

Voici les **temps d'exécution** en **nanosecondes** pour des listes de longueur croissante.

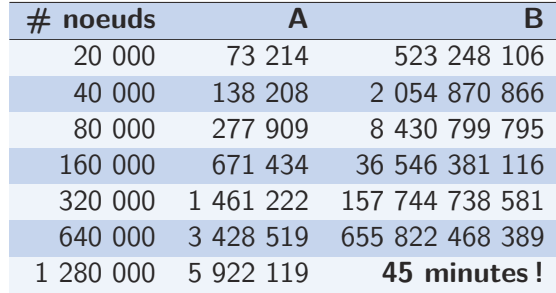

### **Temps de calcul**

Voici les **temps d'exécution** en **nanosecondes** pour des listes de longueur croissante.

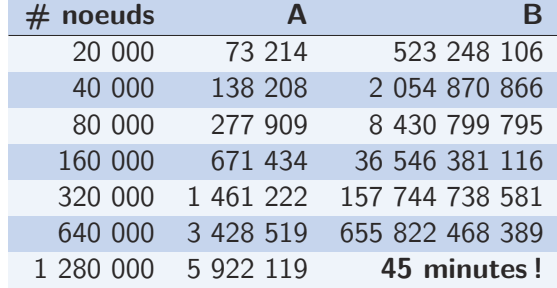

Pour 1 280 000 éléments, il faut environ **45 minutes** pour traverser la liste à l'aide d'appels à **get(pos)**, alors qu'il suffit **5.92 millisecondes** pour l'approche **A**.

<span id="page-34-0"></span>**[Discussion](#page-34-0)**

**P** Comment expliquer cette différence?
- Þ. **Comment** expliquer cette différence ?
- Σ. Pour chaque implémentation, quelle **relation mathématique** y a-t-il entre le nombre d'éléments dans la liste **n** et le **temps de calcul** ?
- þ. **Comment** expliquer cette différence ?
- þ. Pour chaque implémentation, quelle **relation mathématique** y a-t-il entre le nombre d'éléments dans la liste **n** et le **temps de calcul** ?
	- ÷. **Complétez la phrase :** chaque fois que le nombre d'éléments **n** double, le **temps de calcul** . . .

**Donnez** l'implémentation de la méthode **E get(int pos)**.

Þ. **Donnez** l'implémentation de la méthode **E get(int pos)**.

```
Node<E> p;
p = head;for (int j = 0; j < pos; j++) {
    p = p. next;
}
return p value;
```
Þ. **Donnez** l'implémentation de la méthode **E get(int pos)**.

```
Node<E> p:
p = head:
for (int j=0; j < pos; j++) {
    p = p . next;
}
return p value;
```
۶. Ainsi, l'implémentation **B**

```
for (int i = 0; i < colors size(); i++) {
    System.out.println(colors.get(i));}
```
Þ. Est **équivalente à ceci** : Þ. **Donnez** l'implémentation de la méthode **E get(int pos)**.

```
Node<E> p:
p = head;
for (int j = 0; j < pos; j++) {
    p = p . next ;
}
return p. value:
```
Þ. Ainsi, l'implémentation **B**

```
for (int i = 0; i < colors size(); i++) {
    System out println (colors get (i));}
```
Þ. Est **équivalente à ceci** :

```
for (int i = 0; i < size; i + 1) {
    Node<E> p ;
    p = head;for (int j = 0; j < i; j++) {
         p = p . next:
     }
    System . out . println (p \cdot value);
}
```
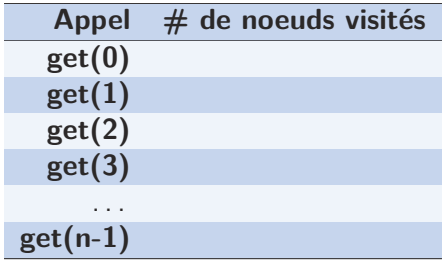

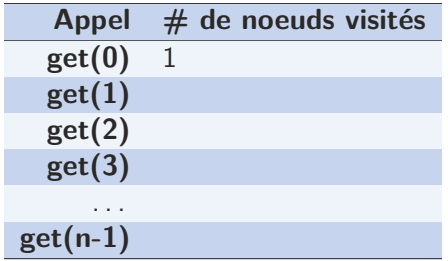

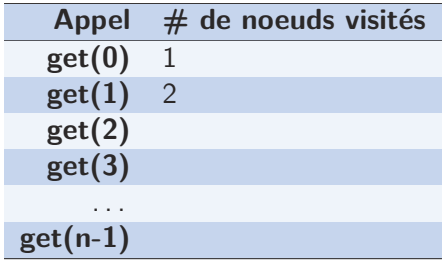

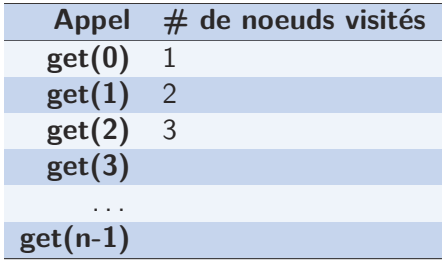

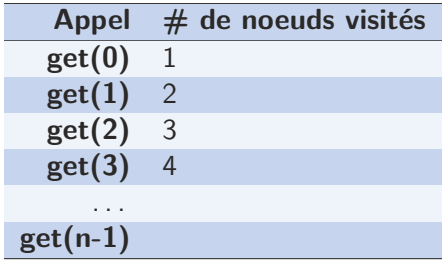

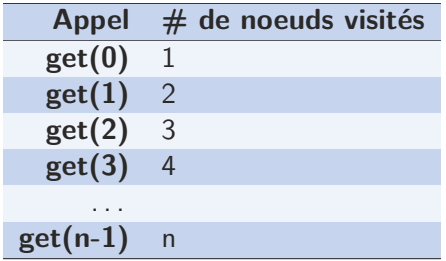

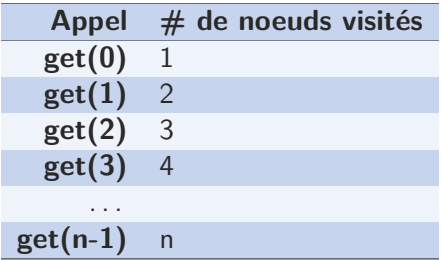

Ainsi le nombre total de **noeuds visités** sera,

$$
\sum_{i=0}^{n-1} i + 1 = \frac{n \times (n+1)}{2} \approx n^2
$$

## <span id="page-49-0"></span>**Motivation**

**[Conclusion](#page-49-0)**

- Þ. Implémentation **A** visite *n* noeuds.
- Þ. Implémentation **B** visite n<sup>2</sup> noeuds!

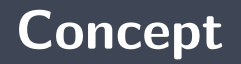

<span id="page-52-0"></span>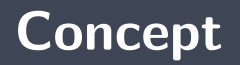

**[Objectif](#page-52-0)**

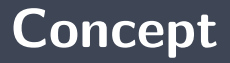

L'utilisateur de la liste n'aura pas accès à l'implémentation (**p.next** et autres) !

- L'utilisateur de la liste n'aura pas accès à l'implémentation (**p.next** et autres) !
- Þ. La solution proposée sera applicable dans un contexte bien spécifique, **lorsque tous les noeuds de la liste sont visités de façon séquentielle**.

- L'utilisateur de la liste n'aura pas accès à l'implémentation (**p.next** et autres) !
- э. La solution proposée sera applicable dans un contexte bien spécifique, **lorsque tous les noeuds de la liste sont visités de façon séquentielle**.
- 5. . . **Ce n'est pas une solution générale pour accélérer get(i)**.

L'itérateur est mécanisme **uniforme** et **général** afin de traverser une variété de structures de données, telles que les listes, mais aussi les arbres et autres (voir CSI2510) ;

- L'itérateur est mécanisme **uniforme** et **général** afin de traverser une variété de structures de données, telles que les listes, mais aussi les arbres et autres (voir CSI2510) ;
- Donne accès aux éléments **un élément à la fois** ;
- L'itérateur est mécanisme **uniforme** et **général** afin de traverser une variété de structures de données, telles que les listes, mais aussi les arbres et autres (voir CSI2510) ;
- Donne accès aux éléments **un élément à la fois** ;
- þ. Fait partie des collections de Java.

<span id="page-60-0"></span>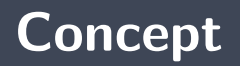

**[Interface](#page-60-0)**

#### **Interface Iterator**

```
public interface Iterator <E> {
   E next ();
    boolean hasNext();
}
```
Quelle classe implémentera **Iterator** ?

- Quelle classe implémentera **Iterator** ?
- s. Comment **créer** et **initialiser** un itérateur ?

- Quelle classe implémentera **Iterator** ?
- s. Comment **créer** et **initialiser** un itérateur ?
- Þ. Comment **déplacer** l'itérateur ?

- Quelle classe implémentera **Iterator** ?
- Ş. Comment **créer** et **initialiser** un itérateur ?
- Þ. Comment **déplacer** l'itérateur ?
- 5. Comment **détecter la fin** de l'itération ?
- Þ. Développons une première implémentation qui sera assez **différente** de l'**implémentation finale**.
- þ. Elle sera cependant une bonne **étape intermédiaire**.
- þ. La classe **LinkedList** implémente l'interface **Iterator**.

### **Implémentation 1.0**

}

```
public class LinkedList<E> implements List<E>, Iterator<E>{
    private static class Node<E> { ... }
    p r i v a t e Node<E> head ;
   // \dotspublic E next() { ... }
    public boolean hasNext() { ... }
```
#### <span id="page-69-0"></span>**Implémentation 1.0**

#### **[Exemple](#page-69-0)**

# 0 | 1 | | 2 | | 3 | | 4  $\hat{a}$

Conceptuellement, l'itérateur est **à gauche du premier élément** au début de l'itération.

# $\begin{array}{|c|c|c|c|}\n\hline\n0 & 1 & 2 & 3 & 4\n\end{array}$  $\hat{\mathcal{L}}$

- Conceptuellement, l'itérateur est **à gauche du premier élément** au début de l'itération.
- Lors d'un appel à la méthode **next** :
# $\begin{array}{|c|c|c|c|}\n\hline\n0 & 1 & 2 & 3 & 4\n\end{array}$  $\hat{a}$

- Conceptuellement, l'itérateur est **à gauche du premier élément** au début de l'itération.
- Lors d'un appel à la méthode **next** :
	- 1. L'itérateur se **déplace** vers l'avant ;

# $\begin{array}{|c|c|c|c|}\n\hline\n0 & 1 & 2 & 3 & 4\n\end{array}$  $\hat{a}$

- Conceptuellement, l'itérateur est **à gauche du premier élément** au début de l'itération.
- Lors d'un appel à la méthode **next** :
	- 1. L'itérateur se **déplace** vers l'avant ;
	- 2. **Retourne** la valeur de l'élément visité.

# $\begin{pmatrix} 0 & 1 & 2 & 3 \end{pmatrix}$  $\sim$   $\sim$   $\sim$

- Conceptuellement, l'itérateur est **à gauche du premier élément** au début de l'itération.
- Lors d'un appel à la méthode **next** :
	- 1. L'itérateur se **déplace** vers l'avant ;
	- 2. **Retourne** la valeur de l'élément visité.
- Un appel à la méthode **next** lorsque la liste est vide ou en fin d'itération (lorsque **hasNext** retourne **false**) est une erreur et une exception sera lancée.

# $\begin{array}{|c|c|c|c|}\n\hline\n0 & 1 & 2 & 3 & 4\n\end{array}$ ^ ^ ^ ^ ^ ^

- Conceptuellement, l'itérateur est **à gauche du premier élément** au début de l'itération.
- Lors d'un appel à la méthode **next** :
	- 1. L'itérateur se **déplace** vers l'avant ;
	- 2. **Retourne** la valeur de l'élément visité.
- Un appel à la méthode **next** lorsque la liste est vide ou en fin d'itération (lorsque **hasNext** retourne **false**) est une erreur et une exception sera lancée.

### **Exemple**

```
List<Integer> l;
l = new Linked List <Integer >();
for (int i = 0; i < 5; i++) {
    l .add (new lnteger (i) );
}
int sum = 0:
while (1. hasNext()) {
    Integer v = 1 next ();
    sum += v \cdot intValue();
}
System out println ("sum = " + sum);
```
# $\boxed{0}$   $\boxed{1}$   $\boxed{2}$   $\boxed{3}$   $\boxed{4}$  $\hat{\mathcal{L}}$

```
int sum = 0;
while (1. hasNext()) {
    Integer v = 1. next();
    sum \ +v \ . int Value ();
}
System . out . println ("sum = " + sum);
```
## $\begin{array}{|c|c|c|c|}\hline 0 & 1 & 2 & 3 & 4 \ \hline \end{array}$  $\hat{\mathcal{L}}$

```
int sum = 0;
while (1. hasNext()) {
    Integer v = 1. next();
    sum \ +v \ . int Value ();
}
System . out . println ("sum = " + sum);
```
## $\begin{bmatrix} 0 & 1 & 2 & 3 \end{bmatrix}$   $\begin{bmatrix} 4 & 1 & 4 \end{bmatrix}$  $\hat{a}$

```
int sum = 0;
while (1. hasNext()) {
    Integer v = 1. next();
    sum \ +v \ . int Value ();
}
System . out . println ("sum = " + sum);
```
## $\begin{array}{|c|c|c|c|}\n\hline\n0 & 1 & 2 & 3 & 4\n\end{array}$  $\hat{a}$

```
int sum = 0;
while (1. hasNext()) {
    Integer v = 1. next();
    sum \ +v \ . int Value ();
}
System . out . println ("sum = " + sum);
```
## $\begin{array}{|c|c|c|c|c|}\n\hline\n0 & 1 & 2 & 3 & 4\n\end{array}$  $\hat{a}$

```
int sum = 0;
while (1. hasNext()) {
    Integer v = 1. next();
    sum \ +v \ . int Value ();
}
System . out . println ("sum = " + sum);
```
# $\begin{pmatrix} 0 & 1 & 2 & 3 \end{pmatrix}$ ^ ^ ^ ^ ^ ^

```
int sum = 0;
while (1. hasNext()) {
    Integer v = 1. next();
    sum \ +v \ . int Value ();
}
System . out . println ("sum = " + sum);
```
<span id="page-83-0"></span>**[Discussion](#page-83-0)**

Quelles sont les **variables d'instance** nécessaires ?

- Quelles sont les **variables d'instance** nécessaires ?
	- Il n'en faut qu'une seule, **current**.
- Quelles sont les **variables d'instance** nécessaires ?
	- Il n'en faut qu'une seule, **current**.
- Quel est le **type** de la variable **current** ?

Quelles sont les **variables d'instance** nécessaires ?

- Il n'en faut qu'une seule, **current**.
- Quel est le **type** de la variable **current** ?

**Node***<***E***>*

- Quelles sont les **variables d'instance** nécessaires ?
	- Il n'en faut qu'une seule, **current**.
- Quel est le **type** de la variable **current** ?
	- **Node***<***E***>*
- Quelle sera la **valeur** initiale de **current** ?
- Quelles sont les **variables d'instance** nécessaires ?
	- **Il** n'en faut qu'une seule, current.
- Quel est le **type** de la variable **current** ?
	- **Node***<***E***>*
- Quelle sera la **valeur** initiale de **current** ?
	- La valeur initiale est **null** et conceptuellement, l'itérateur est positionné devant le premier élément.
- Quelles sont les **variables d'instance** nécessaires ?
	- **Il** n'en faut qu'une seule, current.
- Quel est le **type** de la variable **current** ?
	- **Node***<***E***>*
- Quelle sera la **valeur** initiale de **current** ?
	- La valeur initiale est **null** et conceptuellement, l'itérateur est positionné devant le premier élément.
- **Lors du premier appel,**
- Quelles sont les **variables d'instance** nécessaires ?
	- **Il** n'en faut qu'une seule, current.
- Quel est le **type** de la variable **current** ?
	- **Node***<***E***>*
- Quelle sera la **valeur** initiale de **current** ?
	- La valeur initiale est **null** et conceptuellement, l'itérateur est positionné devant le premier élément.
- **Lors du premier appel,** 
	- э. la méthode **next** positionne la variable **current** sur le premier noeud, et retourne la valeur qui s'y trouve.
- Quelles sont les **variables d'instance** nécessaires ?
	- **Il** n'en faut qu'une seule, current.
- Quel est le **type** de la variable **current** ?
	- **Node***<***E***>*
- Quelle sera la **valeur** initiale de **current** ?
	- La valeur initiale est **null** et conceptuellement, l'itérateur est positionné devant le premier élément.
- **Lors du premier appel,** 
	- ъ. la méthode **next** positionne la variable **current** sur le premier noeud, et retourne la valeur qui s'y trouve.
- **P** Pour chaque appel subséquent,
- Quelles sont les **variables d'instance** nécessaires ?
	- **Il** n'en faut qu'une seule, **current**.
- Quel est le **type** de la variable **current** ?
	- **Node***<***E***>*
- Quelle sera la **valeur** initiale de **current** ?
	- La valeur initiale est **null** et conceptuellement, l'itérateur est positionné devant le premier élément.
- **Lors du premier appel,** 
	- ъ. la méthode **next** positionne la variable **current** sur le premier noeud, et retourne la valeur qui s'y trouve.
- **P** Pour chaque appel subséquent,
	- **next** déplace **current** vers l'élément suivant.

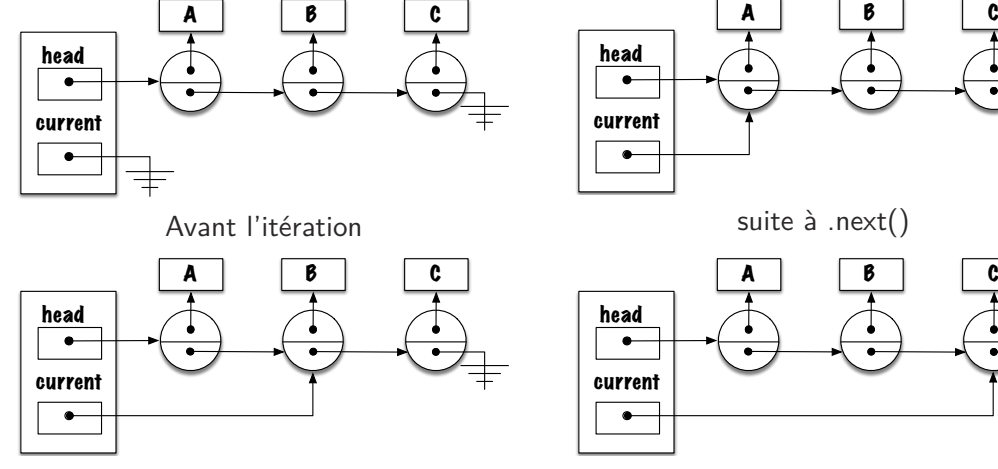

suite à .next()

suite à .next()

<span id="page-95-0"></span>**[Variable d'instance](#page-95-0)**

}

```
public class LinkedList<E> implements List<E>, Iterator<E> {
    private static class Node<E> { ... }
    private Node<E> head;
    private Node<E> current ;
   1/ ...
    public E next() { ... }
    public boolean hasNext() { ... }
```
<span id="page-97-0"></span>**[next](#page-97-0)**

```
public class LinkedList<E> implements List<E>, Iterator<E> {
    private static class Node<E> { ... }
    private Node<E> head;
    private Node<E> current:
    public E next() {
    }
}
```

```
public class LinkedList<E> implements List<E>, Iterator<E>{
    private static class Node<E> { ... }
    p r i v a t e Node<E> head ;
    private Node<E> current:
    public E next() {
        if (current == null) {
            current = head;
        } e l s e {
            current = current.next;}
        if (current == null) {
            throw new NoSuchElementException ();
        }
        return current value:
    }
}
```
<span id="page-100-0"></span>**[hasNext](#page-100-0)**

```
public class LinkedList<E> implements List<E>, Iterator<E>{
    private static class Node<E> { ... }
    private Node<E> head:
    private Node<E> current;
    public boolean hasNext() {
    }
}
```

```
public class LinkedList<E> implements List<E>, Iterator<E> {
    private static class Node<E> { ... }
    p r i v a t e Node<E> head ;
    private Node<E> current:
    public boolean hasNext() {
        if ( current == null && head != null) {
             r et urn true :
        \} else if ( current != null && current next != null) {
             r eturn true:
          } e l s e {
             r et urn false;
        }
    }
}
```
<span id="page-103-0"></span>**[Discussion](#page-103-0)**

Quelle la plus grande **restriction** de notre implémentation ?

- Quelle la plus grande **restriction** de notre implémentation ?
	- Une seule **itération** à la fois.
- Que faut-il afin de palier à cette **limitation** ?
- Quelle la plus grande **restriction** de notre implémentation ?
	- Une seule **itération** à la fois.
- Que faut-il afin de palier à cette **limitation** ?
- Quelle la plus grande **restriction** de notre implémentation ?
	- Une seule **itération** à la fois.
- Que faut-il afin de palier à cette **limitation** ?
	- **Plusieurs références. Une référence par itérateur.**
<span id="page-109-0"></span>**[Diagramme de mémoire](#page-109-0)**

# **Diagramme de mémoire**

Ş. **Discutez** ce diagramme de mémoire.

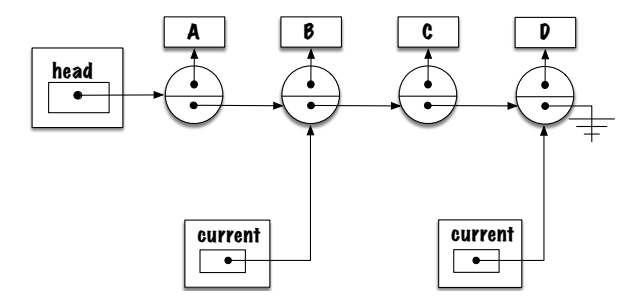

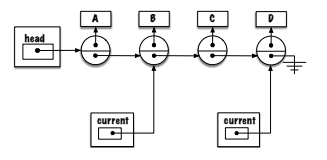

**LinkedList** n'implémente pas l'interface **Iterator**.

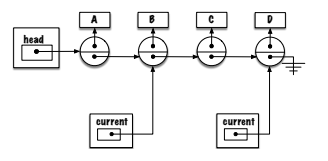

- **LinkedList** n'implémente pas l'interface **Iterator**.
- L'itérateur est un objet qui possède une variable d'instance, **current**, de type **Node***<***E***>*.

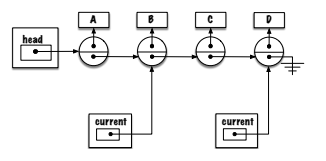

- **LinkedList** n'implémente pas l'interface **Iterator**.
- Þ. L'itérateur est un objet qui possède une variable d'instance, **current**, de type **Node***<***E***>*.
- **Autant d'itérateurs qu'il en faut.**

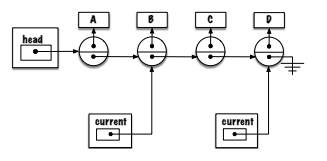

- **LinkedList** n'implémente pas l'interface **Iterator**.
- þ. L'itérateur est un objet qui possède une variable d'instance, **current**, de type **Node***<***E***>*.
- **Autant d'itérateurs qu'il en faut.**
- Þ. L'itérateur doit avoir **accès aux éléments** de la liste.

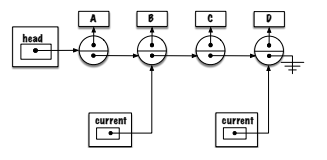

- **LinkedList** n'implémente pas l'interface **Iterator**.
- Þ. L'itérateur est un objet qui possède une variable d'instance, **current**, de type **Node***<***E***>*.
- þ. Autant d'itérateurs qu'il en faut.
- Þ. L'itérateur doit avoir **accès aux éléments** de la liste.
- Þ. Une classe de **premier niveau** n'aurait pas accès aux éléments.

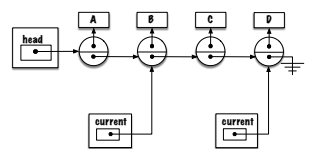

- **LinkedList** n'implémente pas l'interface **Iterator**.
- Þ. L'itérateur est un objet qui possède une variable d'instance, **current**, de type **Node***<***E***>*.
- þ. Autant d'itérateurs qu'il en faut.
- Þ. L'itérateur doit avoir **accès aux éléments** de la liste.
- þ. Une classe de **premier niveau** n'aurait pas accès aux éléments.
- **F** Suggestions?

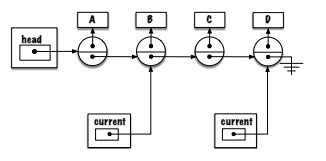

- **LinkedList** n'implémente pas l'interface **Iterator**.
- Þ. L'itérateur est un objet qui possède une variable d'instance, **current**, de type **Node***<***E***>*.
- **Autant d'itérateurs qu'il en faut.**
- Þ. L'itérateur doit avoir **accès aux éléments** de la liste.
- þ. Une classe de **premier niveau** n'aurait pas accès aux éléments.
- Þ. **Suggestions ?**
- Þ. C'est ça, l'itérateur est une **classe imbriquée**.

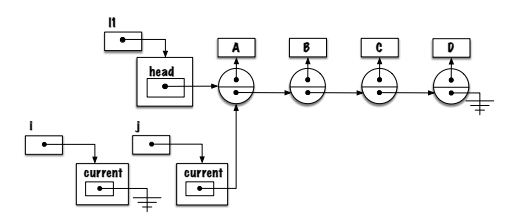

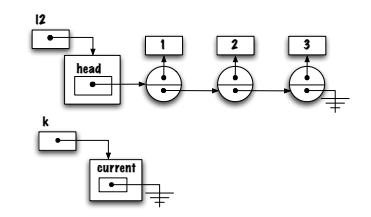

Un **itérateur** doit appartenir à liste donnée.

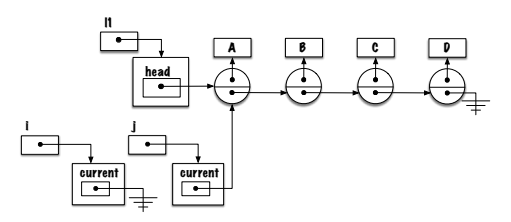

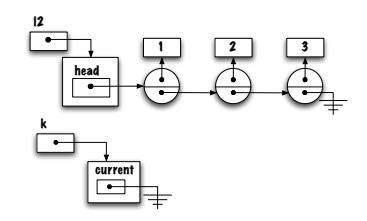

- Σ. Un **itérateur** doit appartenir à liste donnée.
- Un **itérateur** doit accéder à la variable **head** de sa liste.

```
public E next() {
    if (current == null) {
        current = head;} e l s e {
        current = current.next;}
    if (current == null) {
        throw new NoSuchElementException ();
    }
    return current value;
}
```
# **Diagramme de mémoire**

Þ. **Discutez** ce diagramme de mémoire.

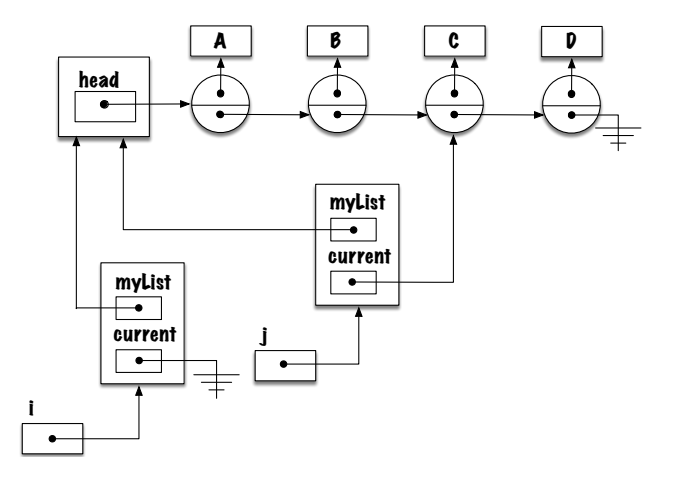

<span id="page-121-0"></span>**[Variables d'instance et constructeur](#page-121-0)**

```
public class LinkedList <E> implements List <E> {
    private static class Node<E> { ... }
    private static class ListIterator <E> implements Iterator <E> {
        private Node<E> current;
        private LinkedList<E> myList;
        private Listlterator (LinkedList<E> myList) {
            this . my List = my List;
            current = null;
        }
        public boolean hasNext() { ... }
        public E next() { ... }
    }
    private Node<E> head;
```
}

<span id="page-123-0"></span>**[next](#page-123-0)**

```
public class LinkedList <E> implements List <E> {
    private static class Node<E> { ... }
    private static class Listiterator <E> implements lterator <E> {
        private Node<E> current;
        private LinkedList<E> myList:
        public E next() {
            if (current == null) {
                current =} e l s e {
                 current = current.next.
             }
            if (current == null) {
                throw new NoSuch Element Exception ():
             }
            return current value;
        }
        public boolean hasNext() { ... }
    }
    p r i v a t e Node<E> head ;
}
```

```
public class LinkedList <E> implements List <E> {
    private static class Node<E> { ... }
    private static class Listiterator <E> implements lterator <E> {
        private Node<E> current;
        private LinkedList<E> myList:
        public E next() {
            if (current == null) {
                current = myList head;} e l s e {
                 current = current.next.
             }
            if (current == null) {
                throw new NoSuch Element Exception ():
             }
            return current value;
        }
        public boolean hasNext() { ... }
    }
    p r i v a t e Node<E> head ;
}
```
#### <span id="page-126-0"></span>**[hasNext](#page-126-0)**

```
public class Linked List <E> implements List <E> {
    private static class Node<E> { ... }
    private static class ListIterator <E> implements Iterator <E> {
        private Node<E> current:
        private LinkedList<E> myList;
        public E next() { ... }
        public boolean hasNext() {
            if ( current == null && != null \}r et urn true :
            \} else if ( current \equiv null && current next \equiv null) \{r et urn true ;
            } e l s e {
                r et urn false ;
            }
        }
    }
    private Node<E> head:
}
```

```
public class Linked List <E> implements List <E> {
    private static class Node<E> { ... }
    private static class ListIterator <E> implements Iterator <E> {
         private Node<E> current:
         private LinkedList<E> myList;
        public E next() { ... }
        public boolean hasNext() {
             if (current == null && myList . head != null) {
                 r et urn true :
             \} else if ( current \equiv null && current next \equiv null) \{r et urn true :
             } e l s e {
                 r et urn false ;
             }
        }
    }
    private Node<E> head:
}
```
<span id="page-129-0"></span>**[iterator](#page-129-0)**

```
public class LinkedList <E> implements List <E> {
    private static class Node<E> { ... }
    private static class Listiterator <E> implements lterator <E> {
        private Node<E> current:
        private LinkedList<E> myList;
        private LinkedListIterator (LinkedList<E> myList) {
             this . myList = myList;current = null;
        }
        public E next() { ... }
        public boolean hasNext() { ... }
    }
    public Iterator \langle E \rangle iterator () {
    }
    private Node<E> head;
}
```

```
public class Linked List <E> implements List <E> {
    private static class Node<E> { ... }
    private static class Listiterator \langle E \rangle implements iterator \langle E \rangle {
         private Node<E> current:
         private LinkedList<E> myList;
         private Linked List Iterator (Linked List <E> m v List) {
              this myList = myList;current = null;
         }
         public E next() { ... }
         public boolean hasNext() { ... }
     }
    public Iterator \langle E \rangle iterator() {
         return new Listiterator \langle E \rangle (this);
     }
    private Node<E> head:
}
```
#### <span id="page-132-0"></span>**[Exemple](#page-132-0)**

```
LinkedList<Integer> 1;
l = new Linked List <Integer > ();
// . . .
Iterator < Interger > i;i = 1 . iterator ();
while (i .hasNext()) {
    Integer v1 = i next ();
    Iterator<Integer> j;
    j = 1 iterator ();
    while (j.hasNext()) {
         Integer v2 = j \cdot next();
         System . out . println ("("+v1+", "+v2+")");
     }
}
```
<span id="page-134-0"></span>**[Temps de calcul](#page-134-0)**

# **Est-ce c'est rapide ?**

Voici les **temps d'exécution** en **nanosecondes** pour des listes de longueur croissante.

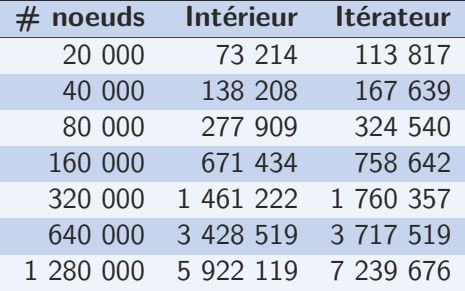

Pour 1 280 000 éléments, le temps de calcul est de **7.2 millisecondes**, à peine **13 %** plus lent que l'implémentation ayant accès aux éléments !

<span id="page-138-0"></span>**[Classe interne](#page-138-0)**

# **«Getting in Touch with your Inner Class»**

Þ. [www.javaranch.com/campfire/StoryInner.jsp](http://www.javaranch.com/campfire/StoryInner.jsp)

> attractive object seeks that special someone... for sharing private thoughts, walks on the beach, drinking wine from a glass,<br>subclasses and pets OK.<br>NO STATICS!!

# **«Getting in Touch with your Inner Class»**

Þ. [www.javaranch.com/campfire/StoryInner.jsp](http://www.javaranch.com/campfire/StoryInner.jsp)

> attractive object seeks that special someone... for sharing private thoughts, walks on the beach, drinking wine from a glass,<br>subclasses and pets OK.<br>NO STATICS!!

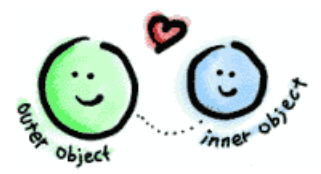

# **«Getting in Touch with your Inner Class»**

#### Þ. [www.javaranch.com/campfire/StoryInner.jsp](http://www.javaranch.com/campfire/StoryInner.jsp)

attractive object seeks that special someone... for sharing private thoughts, walks on the beach, drinking wine from a glass,<br>subclasses and pets OK.<br>NO STATICS!!

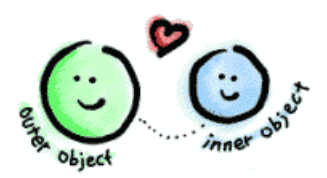

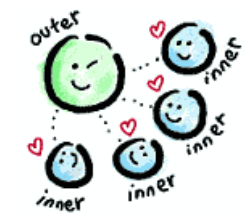

Une **classe interne** (en anglais «**inner** class») est une classe imbriquée non «static».

Un objet d'une classe interne (non static) a **accès aux variables** et **méthodes** de l'objet de la classe externe à partir duquel il a été créé.

<span id="page-143-0"></span>**[next](#page-143-0)**
```
public class LinkedList <E> implements List <E> {
    private static class Node<E> { ... }
    private class ListIterator implements Iterator <E> {
        private Node<E> current;
        public E next() {
            if (current == null) {
                current = head;} e l s e {
                current = current.next}
            if (current == null) {
                throw new NoSuchElementException ();
            }
            return current value:
        }
        public boolean hasNext() { ... }
    }
    p r i v a t e Node<E> head ;
}
```
<span id="page-145-0"></span>**[hasNext](#page-145-0)**

```
public class LinkedList <E> implements List <E> {
    private static class Node<E> { ... }
    private class ListIterator implements Iterator <E> {
         private Node<E> current;
        public E next() { ... }
         public boolean hasNext() {
             if ( current == null && head != null) {
                 r et urn true :
             } else if ( current != null && current . next != null ) {
                 r et urn true :
             } e l s e {
                 r et urn false :
             }
         }
    }
    p r i v a t e Node<E> head ;
}
```
<span id="page-147-0"></span>**[iterator](#page-147-0)**

```
public class LinkedList <E> implements List <E> {
    private static class Node<E> { ... }
    private class ListIterator implements Iterator <E> {
        private Node<E> current;
        public E next() { ... }
        public boolean hasNext () { ... }
    }
    public lterator <E> iterator() {
        return new Listlterator \langle E \rangle);
    }
    private Node<E> head;
}
```
<span id="page-149-0"></span>**[Diagramme de mémoire](#page-149-0)**

### **Classe interne**

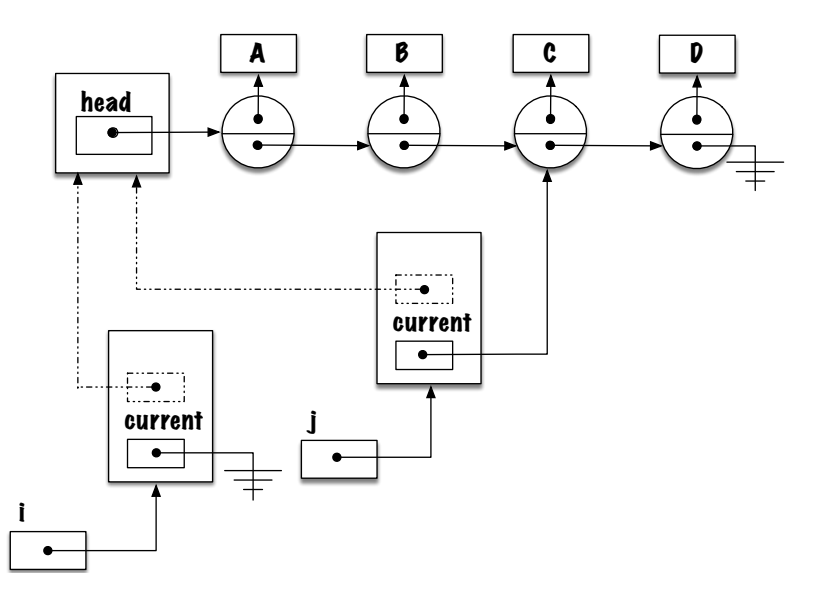

## **Classe interne**

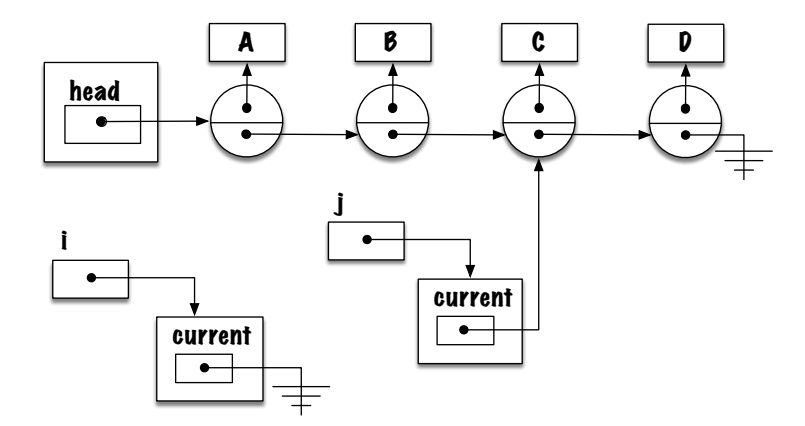

# **Exemple**

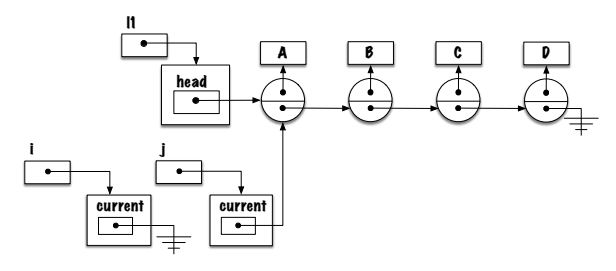

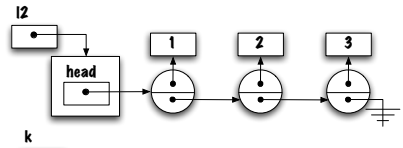

#### <span id="page-153-0"></span>**[Exemple](#page-153-0)**

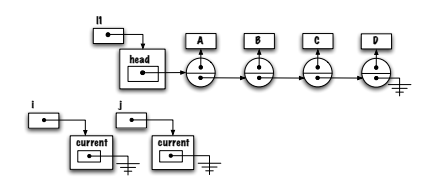

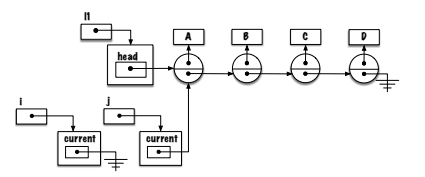

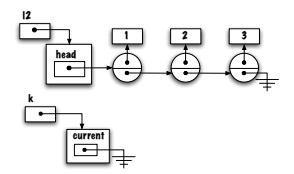

**if** (**j**.hasNext()) { String  $o = j \nvert n \cdot x \cdot t$  (); }

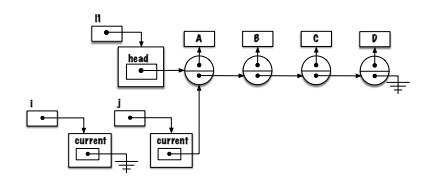

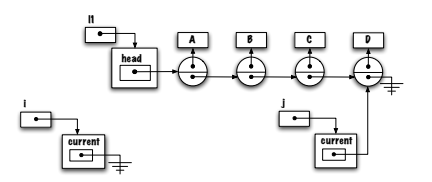

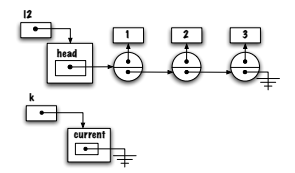

**while** (*j*. hasNext(*)*) { String  $o = j \nvert n \cdot x \cdot t$  (); }

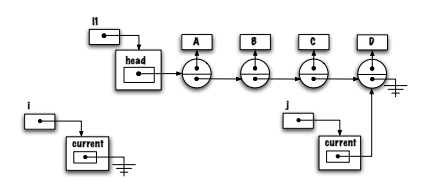

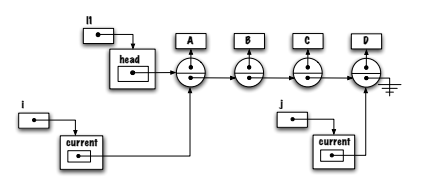

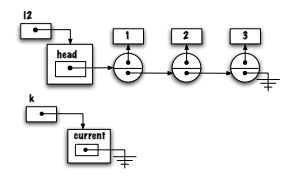

**if** (**i**.hasNext()) { String  $o = i \cdot next()$ ; }

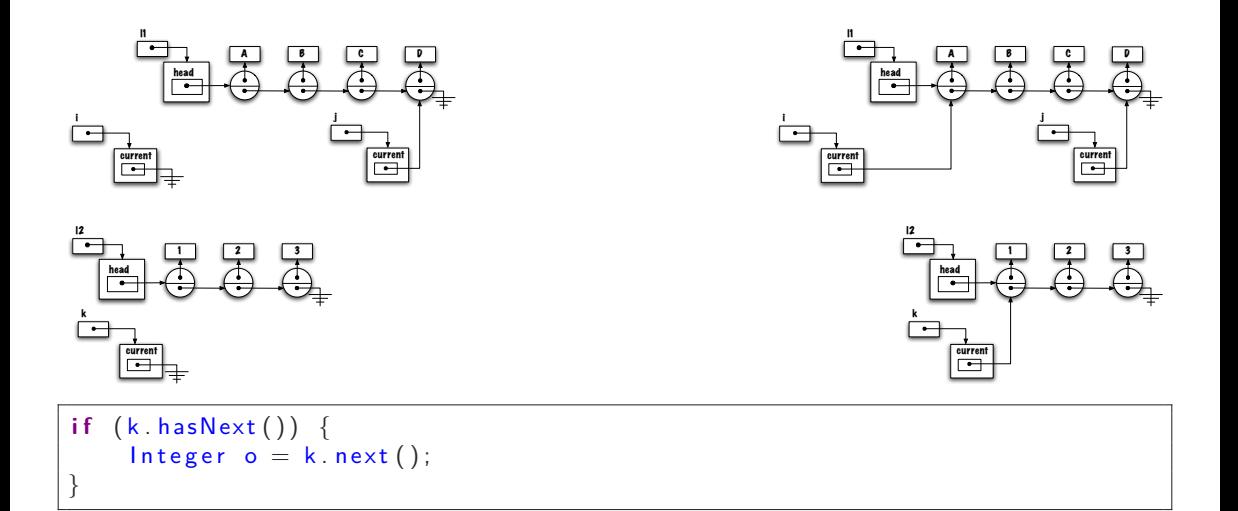

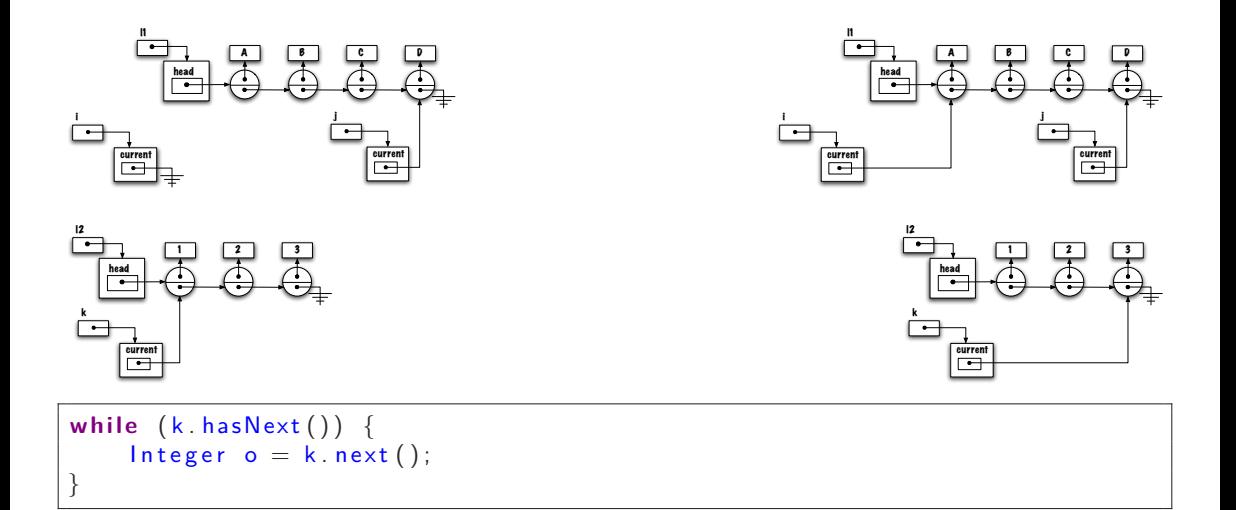

# **Temps de calcul**

Voici les **temps d'exécution** en **nanosecondes** pour des listes de longueur croissante.

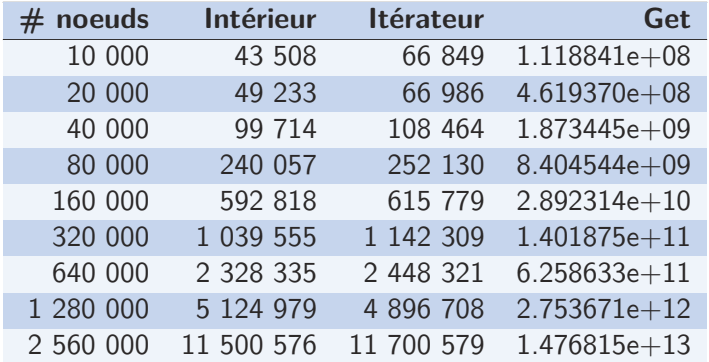

Pour 2 560 000 éléments, get(pos) est 1 million de fois plus lent que l'itérateur !  $1.48e + 13$  ns = 4.1 heures.

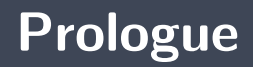

L'itérateur est un mécanisme permettant de **traverser** une liste **un élément à la fois**.

L'itérateur est un mécanisme permettant de **traverser** une liste **un élément à la fois**. Þ. La méthode **hasNext** retourne **true** si un appel à la méthode **next** est possible.

- L'itérateur est un mécanisme permettant de **traverser** une liste **un élément à la fois**.
- þ. La méthode **hasNext** retourne **true** si un appel à la méthode **next** est possible.
- Þ. La méthode **next** retourne le prochain élément dans l'itération.
- L'itérateur est un mécanisme permettant de **traverser** une liste **un élément à la fois**.
- Þ La méthode **hasNext** retourne **true** si un appel à la méthode **next** est possible.
- þ. La méthode **next** retourne le prochain élément dans l'itération.
- Þ. Une classe **interne** est une classe imbriquée non static.
- L'itérateur est un mécanisme permettant de **traverser** une liste **un élément à la fois**.
- Þ. La méthode **hasNext** retourne **true** si un appel à la méthode **next** est possible.
- þ. La méthode **next** retourne le prochain élément dans l'itération.
- s. Une classe **interne** est une classe imbriquée non static.
- Þ. Les objets des classes internes ont **accès** aux **variables** et **méthodes** de la classe externe.

### **Prochain module**

**Listes** : traitement récursif

# **References I**

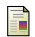

E. B. Koffman and Wolfgang P. A. T. **Data Structures : Abstraction and Design Using Java.** John Wiley & Sons, 3e edition, 2016.

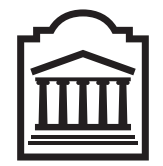

## Marcel **Turcotte**

<Marcel.Turcotte@uOttawa.ca>

School of Electrical Engineering and **Computer Science** (EECS) **University of Ottawa**